## SAP ABAP table UCL S LOG VARIANT CHAR {Log: Structure for Char. of Variant - Config Log}

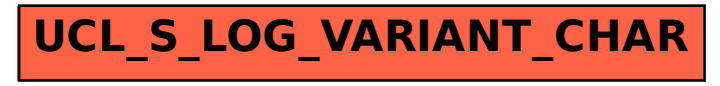